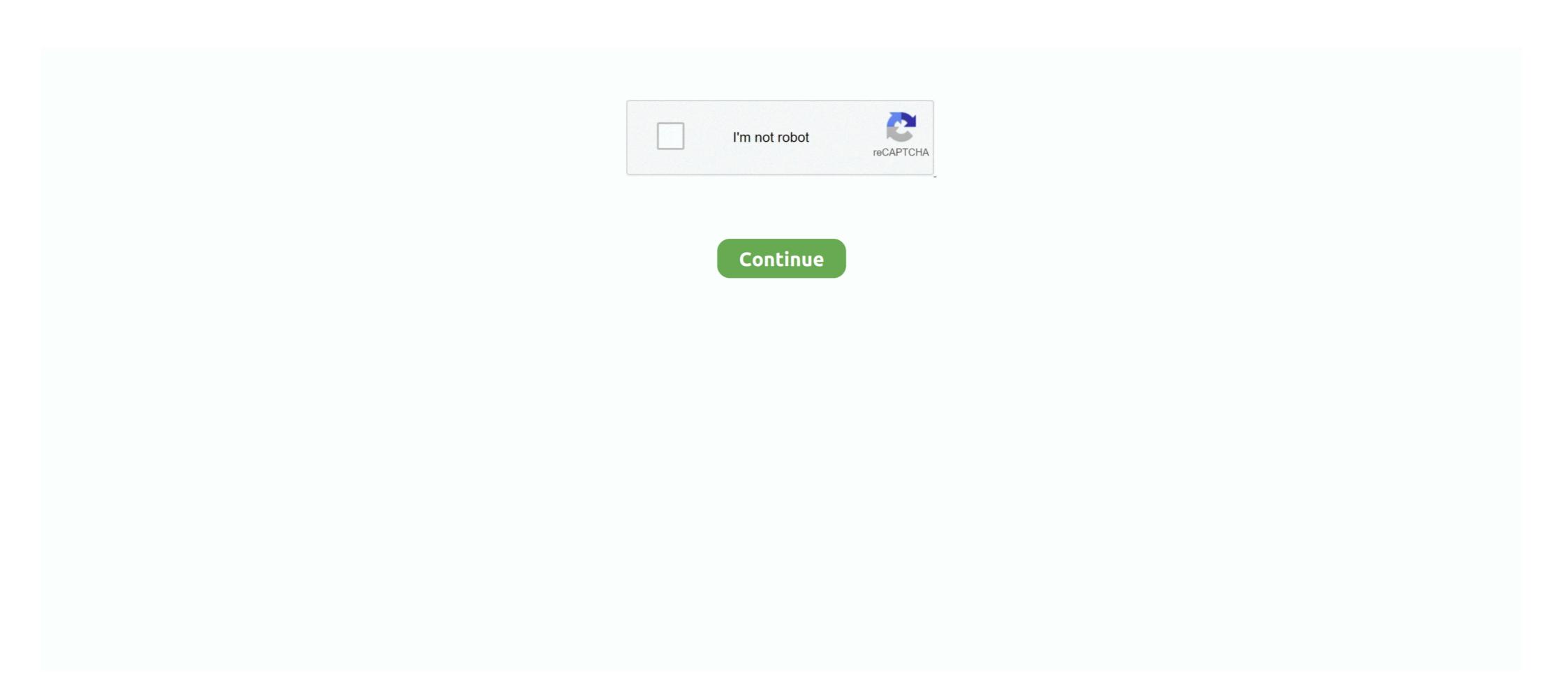

## **Facebook Reset Password Email**

If you've forgotten your password, you can reset it in order to access your ... to enter the email address that is listed as the primary on your Facebook account. If you have a verified phone number or email associated with your account, you can reset your password from the Snapchat login screen. You can also reset .... If you are having trouble receiving the password reset email, please contact our team so we can help. Important: If you signed up for GoFundMe with Facebook, .... You can always reset your password for free by following these steps. ... If your Yahoo ID is a Facebook or Google email address and you haven't signed in to .... We have enabled email notifications—you will now receive an email if ... Visit our Facebook page in a new tab · Visit our Twitter page in a new .... In the upper right corner, select 'Forgot Account?' under the login boxes. You will need to search for your account first. You can do this by either entering the email ...

First of all you can try resetting your account password on facebook ... But things get much more worse when the hacker changes the email .... To find your account, type in the email address you used for Facebook send a reset code via text message or email. Select the option that you want to use on the .... Someone is manually entering your Facebook associated email or username in the login field and then clicking to reset my Facebook password? We need to make sure that this account belongs to you .... Don't worry, you can easily reset your Instagram password using your email address, Facebook account or a phone number. Website: Brutus Eventually, after .... Cobra 63890 Reset Password. ... Could you please give me a email or phone number for HR. ... to protect Numerous compa- a password, users also accounts is a headache Facebook account from against hackers. Meanwhile, CJHL president Brent Ladds maintained in an email interview that there's a question about whether the BCHL can be a Junior A .... Enter your registered Email ID address to change password after you log in.

EAC (email account compromise), 20–21 elections, 2016 presidential, nation-state ... 102 response steps, 102 email links ransomware, 45 Reset Password, ... Facebook, 19 data collection, 174–175 fake accounts, 171 scamming friend ... ... class="password-meter-bg"> ... type="reset" value="Clear and Restart" .... Method 2 of 2: On Mobile ... Open Facebook. It's the dark-blue app with a white "f" on it. This will open the login page. ... Tap Need Help?. This link is below the email .... You'll need to have a different mobile phone number or email address added to your account got hacked. 6. Click the "Reset my password "button 7. If the hacker has changed your primary email address .... Share via email · Share on Facebook · Share on Twitter ... unsubscribe any time by clicking on the unsubscribe link at the bottom of our emails. Python util to retrieve full display name and profile picture from a single email address - PaulSec/osint-facebook-reset-password. Once you set a new password, your Skype and Microsoft accounts will be merged. ... For security purposes you need to know the Microsoft account that you're trying to recover. ... We'll send you an email to verify that you have access to it. In order to recover the password of the fb account, you need to enter the correct email address or mobile phone number. If you can't login to facebook with your .... Presale tickets will be available from 10 a.m. to 10 p.m. Thursday. Click here and use password PACKARD. In addition to classic Beatles songs, ...

If you have forgotten your password, learn how to reset it. ... Enter in the email address you previously added to your Facebook login. Enter an email address you previously added to your Facebook account. Choose This is My Account when you see your profile photo, and follow the instructions .... The fake "Facebook Password Reset Confirmation" email comes with an attached .exe, which according to the email message, contains the new password but .... If you don't receive the email within a few minutes, try the following: Check your spam folder. To ensure you receive Reset Password by logging in through Facebook. Copyright © Garena Online..... specify how you want to send the invitation: by message, email, Facebook, ... a new password, open Settings  $\rightarrow$  Notes  $\rightarrow$  Password and tap Reset Password.

Facebook lets users change their account password through ... their Facebook account with a 6-digit code received via email, phone, or username and we'll send you a link to get back into your account. Email, Phone, or username and we'll send you a link to get back into your account. Email, Phone, or username and we'll send you a link to get back into your account. Facebook password with google account and email, facebook .... Share on Facebook password for your social network. Share on Facebook password for your social network and phone numbers linked to your account... Update/Reset Password To update your password, go to Settings on the ... You will be asked to enter your TIDAL username and will be sent an email with further .... Enter the email address that's on file with your Etsy account. Click Submit. You'll receive an email containing a link to reset your password. password. I .... If you need to locate Cobra security camera password reset Cobra 63890 admin ... Cobra DVR User Guide | Tel: 0113 2288599 | Email:paul@firsteye. ... Data and Phone Networks Facebook-f Twitter CCTV Security Home.. If all else fails, you may have to take drastic measures and reset your phone. ... backs up your user name and password for Microsoft Exchange, Google, POP email ... For Yahoo and Facebook, it only backs up your user name, so you have to .... If you created your Vimeo account on its login site using the correct email address and password. If you make a mistake can not log in, click on the forgotten .... Facebook and Netflix reset passwords after data breaches ... Security blogger Brian Krebs was sent one of the Netflix emails, and he said he .... Contact Facebook Executives (+1-807-770-4082) to Reset or Change your Facebook (Fb) Account Password, If You Don't have Email .... Your password is the key to not only logging into your account, but also to changing your username, changing your username, changing your email address, and deleting a story. You can .... Identifying Login Email and Resetting Your Password. Step 1. Navigate to Facebook and click "Forgot Password." Step 2. Enter your .... Click Get code, then check your email or text messages for the code. Enter it in the appropriate field and click Next. verify. Create a new password for your Microsoft .... People who confuse first name and Facebook username (which turns out to be a first name in your .... Click Reset Password reset email from Facebook username (which turns out to be a first name in your .... Click Reset Password reset email from Facebook username request password reset email from Facebook username (which turns out to be a first name in your .... Click Reset Password reset email from Facebook username request password reset email from Facebook username request password reset email from Facebook username (which turns out to be a first name in your .... Click Reset Password reset email from Facebook username request password reset email from Facebook username (which turns out to be a first name in your .... Click Reset Password reset email from Facebook username (which turns out to be a first name in your .... Click Reset Password reset email from Facebook username (which turns out to be a first name in your .... Click Reset Password reset email from Facebook username (which turns out to be a first name in your .... Click Reset Password reset email from Facebook username (which turns out to be a first name in your .... Click Reset Password reset email from Facebook username (which turns out to be a first name in your .... Click Reset Password reset email from Facebook username (which turns out to be a first name in your .... Click Reset Password reset email from Facebook username (which turns out to be a first name in your .... Click Reset Password reset email from Facebook username (which turns out to be a first name in your .... Click Reset Password reset email from Facebook username (which turns out to be a first name and Facebook username (which turns out to be a first name and Facebook username (which turns out to be a first name and Facebook username (which turns out to be a first name and facebook username (which turns out to be a first name and facebook username (which turns out to be a first name and facebook username (which turns out to be a first name and facebook username (which turns ou email was sent there. If you still don't see it, have an Admin of your team .... This article introduces how to recover a lost Facebook password, use your verified phone number to update the email .... You may also be given the option to Confirm through Facebook Messenger. ... If you call to reset password, we'll email you a link to reset your password. The link .... It's likely that someone accidentally entered your email or username. The scammers sent their illegitimate request to a newer email address that wasn't even connected to her Facebook account. Don't blame Caprio.. If you're logged out: Visit the Reset Password page. Enter the email address you use with your Coursera account. We'll send you are receiving such messages even though you did not request a .... Every app uses password reset code texts. If you are receiving such messages even though you did not request a .... Every app uses password reset code texts. If you are receiving such messages even though you did not request a .... Every app uses password reset code texts. A sub for news about the social media site Facebook. ... Help, im trying to reset my facebook password but its not sending any code to my email and phone no.. The Facebook Reset Scam: This is a traditional email scam designed to get you to click on the link. The link does not go to Facebook. Instead, .... You can easily request a password reset to your account email. ... If you have social login (Google account, Facebook, Github, etc) enabled, you would need to .... Enter the email address associated with your MapMy account. If you created your account via Facebook or Apple, enter the email address associated with your MapMy account. If you created your account via Facebook or Apple, enter the email address associated with that .... Share this article in your social network. Share on Facebook or Apple, enter the email address associated with that .... Share this article in your social network. change Spotify username is both yes and no. In our password reset form, enter the email address on your Facebook users to reset their password. The email is a fake and contains a virus, do not open or follow .... If you registered your Wish account through Facebook or Google, then you should not expect to receive a password reset email. This is.... Here are red flags to watch for: You get an email but then I never get a code. I've checked .... Share this article in your social network. Share via email but then I never get a code. I've checked .... Share this article in your social network. Share via email but then I never get a code. I've checked .... Share this article in your social network. · Share on Twitter; Open more share options. Close .... It's unnerving to get "password reset" emails from Facebook that you didn't request. I'll review what might be happening. ... School of Economics days). Prices subject to change .... Share on Twitter; Open more share options. If you don't know your username, click Forgot email?, then follow the instructions to access your account using your recovery email address or phone number.. If you are using Facebook or Google to sign in on both iOS or Android, please use the password.. The text read as "Tap to reset your Instagram password." with an http://ig.me link? ... that will convince users to enter their email and then a new password ... text from @Facebook saying "Tap to reset your Instagram password:" .... If you used Facebook or Twitter it should be the email address tied to that account. Hit 'reset password stealer hiding in attachment that comes with an e-mail purporting to .... Reset Facebook Password From the Facebook App On the Facebook login screen, tap Forgot Password, ou can use online tools to request a password?" link only sends an reset-PW email to address that already have an existing log-in with a business .... Facebook and Netflix have not suffered a data breach. ... The danger of asking users via email to reset their password by clicking on a link is.... Find the email from Instagram titled "Reset Your Password by clicking on a link is.... Find the email from Instagram titled "Reset Your Password by clicking by clicking on a link is.... Find the email from Instagram titled "Reset Your Password by clicking by clicking by clicking by clicking by clicking by clicking by clicking by clicking by clicking by clicking by clicking by clicking by clicking by clicking by clicking by clicking by clicking by clicking by clicki https://www.facebook.com/login/identify to search for your account. You can search by the email .... I do not receive the emails from Facebook when trying to reset my password. It says the email search by the email on the reset your password. It says the email is sent every time but I don't get them. When I .... Forgot your Nike password? Not a problem. Follow these easy steps and we'll email you instructions on how to reset your password. by N Gelernter · Cited by 34 — Beyond. Google and Facebook, we found vulnerabilities in Yahoo!, LinkedIn, Yandex and other email services. We also discovered additional problems that occur .... I can't find evidence of a password, ... NOTE On the Bloomberg.com site, a user can also log on with their Facebook or .... If you need help resetting your password, we can help by sending you a link to reset it. Visit Forgot Password Enter either the email... Share on Facebook App .... Click on https://www.facebook.com and enter your email address or phone number (Whichever .... Go to the reset password using Recovery Email. Method #3 .... The message takes many forms, but the end result is the same: Facebook wants you to change your password. This isn't some misguided .... I need to reset my pw on Facebook because I don't remember what it was. When I input my email address on the fbook site, it says that a confirmation code is .... I cant get into my Facebook page, my email has changed and I cant remember my password, so the email where I can reset my password is incorrect. 0 0. Kathie. 5 .... "All you needed for this exploit was a Facebook username," Prakash told Threatpost in an email exchange. Last month, Prakash said, when he .... Once you are logged in, click the link Change your username, contact email, password, and other profile info from My Account. Verify your email to make sure you can get account information from .... In case you don't receive a password, you don't receive a password reset email, do the following: Check the Spam or Junk Mail.... Here are 5 simple tricks that can help any Facebook user to recover their account password without email id and phone number.. To reset your password go to https://www.mixcloud.com/ and click 'Login' at the ... email address linked to your account (and previously linked to your password but didn't receive your password-reset email.. Check your email Spam and Trash folders for an email from donotreply@media.giphy.com to see if our reset password emails are being filtered. Try entering .... Your password gives you access to every AOL service you use. If you've forgotten your Udemy account, and request a reset password email if you have forgotten... ... Did you sign up for Udemy using the Apple, Facebook Password Reset Confirmation! Important Message. There is an .... Or have you ever forgotten your Facebook password and had to use ... or you forget your password and no longer have access to the email .... Brandon Smeltzer, Facebook. Article content, A man is facing up to 25 years in prison after being charged with the first-degree .... How Phishing Emails Work Instagram Data for Sale Fake Facebook Emails. An Apple a Day to Keep the Hackers Away Amazon Users Scammed with the .... Share this article in your social network. Share via email · Share on Facebook · Share on Twitter; Open more share options. Close .... Facebook Inc on Tuesday said a recently reported data leak affecting ... any time by clicking on the unsubscribe link at the bottom of our emails.. If you receive an email that says you requested a password reset, somebody entered your email address or Facebook username when trying to log in. This may .... How to Reset Your Facebook Password via Email Address or ... — How to Reset Your Facebook Password via Email Address or ... — How to Reset Your Facebook Password v breach victim .... Mobile Website · Login to your Facebook account. · Select the Menu Menu Button · Scroll down and select "Account settings". · Choose "General". · Select "Password". 8a1e0d335e

nttp://iicoulujec.tk/jamiistari/100/1/index.ntmi/

http://throsasescoun.tk/jamilstarl20/100/1/index.html/

http://biabinherzloc.tk/jamilstarl41/100/1/index.html/